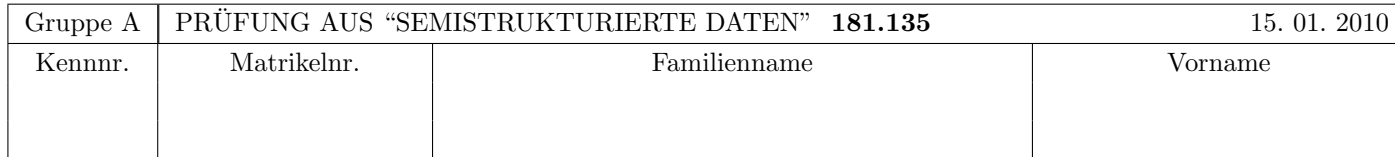

Arbeitszeit: 120 Minuten. Aufgaben sind auf den Angabeblättern zu lösen; Zusatzblätter werden nicht gewertet. Bitte tragen Sie Namen, Studienkennzahl und Matrikelnummer ein. Halten Sie Ihren Studentenausweis bereit.

# $\mathbf{A}$ ufgabe 1:  $(9)$

Betrachten Sie die folgende xml-Schema Datei test.xsd:

```
<?xml version="1.0" encoding="UTF-8" standalone="no"?>
<xsd:schema xmlns:xsd="http://www.w3.org/2001/XMLSchema">
  <xsd:element name="z" type="rektype"/>
  <xsd:complexType name="rektype">
    <xsd:choice>
       <xsd:sequence minOccurs="2" maxOccurs="2">
          <xsd:element name="s" type="xsd:string"/>
       </xsd:sequence>
       <xsd:element name="y" type="rektype"/>
       <xsd:element name="t">
          <xsd:complexType mixed="true">
             <xsd:sequence>
                <xsd:element name="x" minOccurs="0" type="rektype"/>
                <xsd:element name="s" minOccurs="0" maxOccurs="unbounded"
                             type="xsd:string"/>
             </xsd:sequence>
          </xsd:complexType>
       </xsd:element>
    </xsd:choice>
  </xsd:complexType>
</xsd:schema>
```
Betrachten Sie weiters die unten angeführten XML-Dateien.

Sie können davon ausgehen, dass alle folgenden xmL-Dateien wohlgeformt sind. Es geht also lediglich darum, ihre Gültigkeit bezüglich **test.xsd** zu entscheiden.

Kreuzen Sie an, welche der folgenden XML-Dateien gültig bezüglich test.xsd sind.

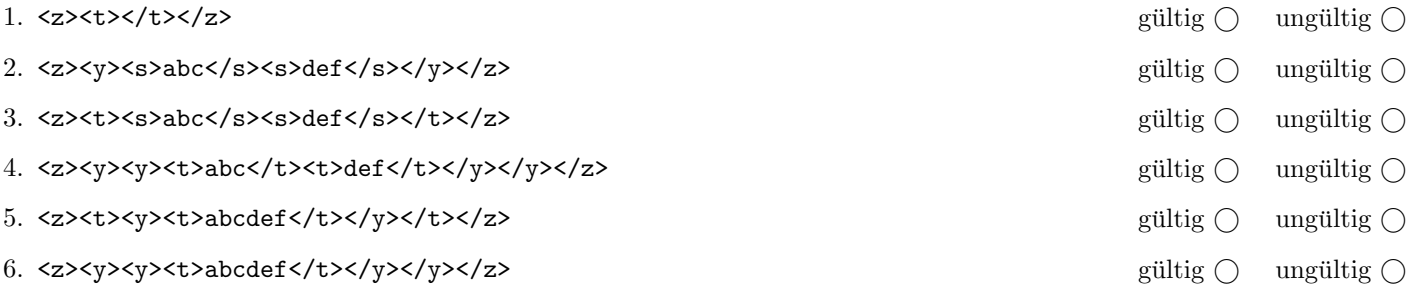

(Pro korrekter Antwort 1.5 Punkte, pro inkorrekter Antwort -1.5 Punkte, pro nicht beantworteter Frage 0 Punkte, für die gesamte Aufgabe mindestens 0 Punkte)

# Aufgabe 2: (9)

Nehmen Sie an, dass folgende Java Method (links) mit dem Wurzelknoten des xml-Dokuments (rechts) aufgerufen wird (zB mit secret(documentNode.getDocumentElement());). Zeichnen Sie den resultierenden DOM-Baum nach der Ausführung des Codes auf.

```
private static void secret(Node root) {
  NodeList nl = root.getChildNodes();
  for(int i=0; i < n1.getLength(); i++) {
    Node t = n1.item(i);
    if(t.getNodeType() == Node.ELEMENT_NODE) {
      // lesen von Attribut n und umwandeln in Integer
      Node attr = t.getAttributes().getNamedItem("n");
      int num = Integer.parseInt(attr.getNodeValue());
      // Attribut entfernen
      t.getAttributes().removeNamedItem("n");
      for(int j=0; j < num; j++) {
        root.insertBefore(t.cloneNode(false),t);
        i++;
      }
    }
  }
}
                                                             <?xml version="1.0"?>
                                                             <moves>
                                                               <forward n="1"/>
                                                               <back n="2"/>
                                                             </moves>
```
### $\mathbf{A}$ ufgabe 3:  $\qquad \qquad \qquad \textbf{(8)}$

Nehmen Sie an, dass folgender XMLFilter auf das angegebene xml-Dokument ausgefuhrt wird. Schreiben Sie auf, welche ¨ sax-Events die Applikation weitergereicht bekommt.

Whitespaces und den Präfix bei qualifizierte Namen (qName) können Sie ignorieren. Namespaces, Text und Elementnamen sollten Sie berücksichtigen. Eventnamen dürfen Sie abkürzen.

```
<?xml version="1.0" ?>
<root>
  <?exam pi?>
  <a><b/>><br/>text</a>
\langleroot>
public class SSDFilter extends XMLFilterImpl {
  public void startDocument() throws SAXException {
    super.startDocument();
    startElement("namespace", "element", "element", null);
  }
  public void endDocument() throws SAXException {
    endElement("namespace", "element", "element");
    super.endDocument();
  }
  public void startElement(String uri, String localName, String qName,
      Attributes atts) throws SAXException {
    super.startElement("uri:001", localName+"a", qName+"a", atts);
  }
  public void endElement(String uri, String localName, String qName)
      throws SAXException {
    super.endElement("uri:001", localName+"a", qName+"a");
  }
  public void processingInstruction(String arg0, String arg1)
      throws SAXException {
  }
}
```
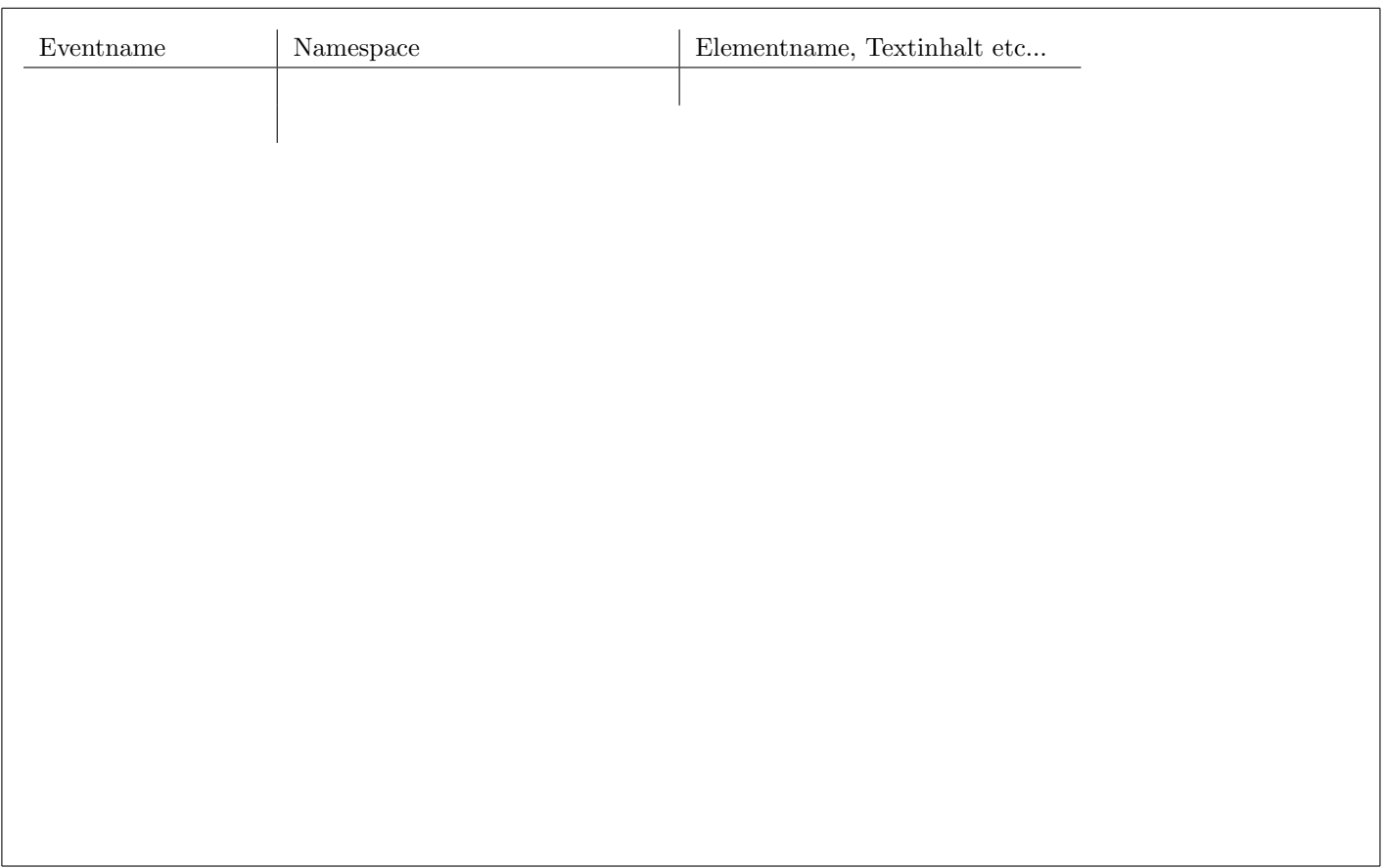

# Aufgabe 4:  $(9)$

Betrachten Sie die folgende xml- Datei ns.xml:

```
<?xml version="1.0" encoding="UTF-8"?>
<A xmlns:ns1="uri1">
  <ns1:B xmlns="uri2" xmlns:ns2="uri2">
    <D attr1="X"/>
  \langle/ns1:B>
  <sub>ns1:C&gt;</sub>
    <E ns1:attr2="Y"/>
  \langle/ns1:C>
</A>
```
Kreuzen Sie an, ob die folgenden Aussagen für die Datei ns.xml wahr oder falsch sind.

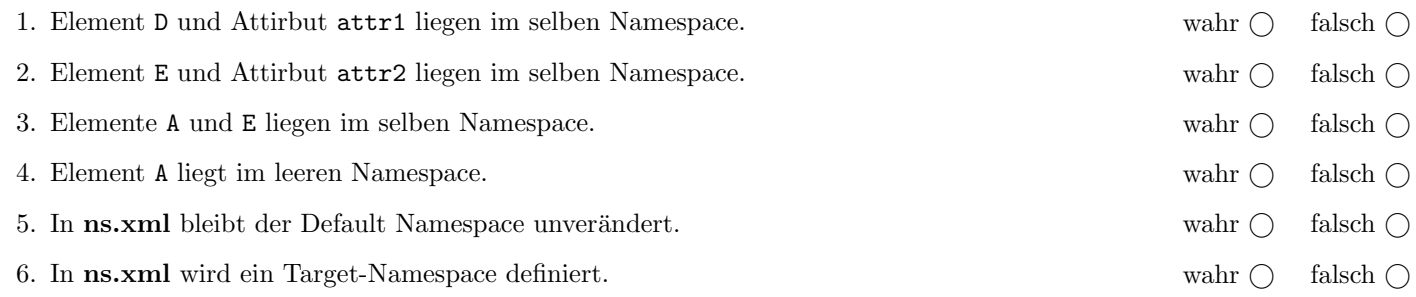

(Pro korrekter Antwort 1.5 Punkte, pro inkorrekter Antwort -1.5 Punkte, pro nicht beantworteter Frage 0 Punkte, für die gesamte Aufgabe mindestens 0 Punkte)

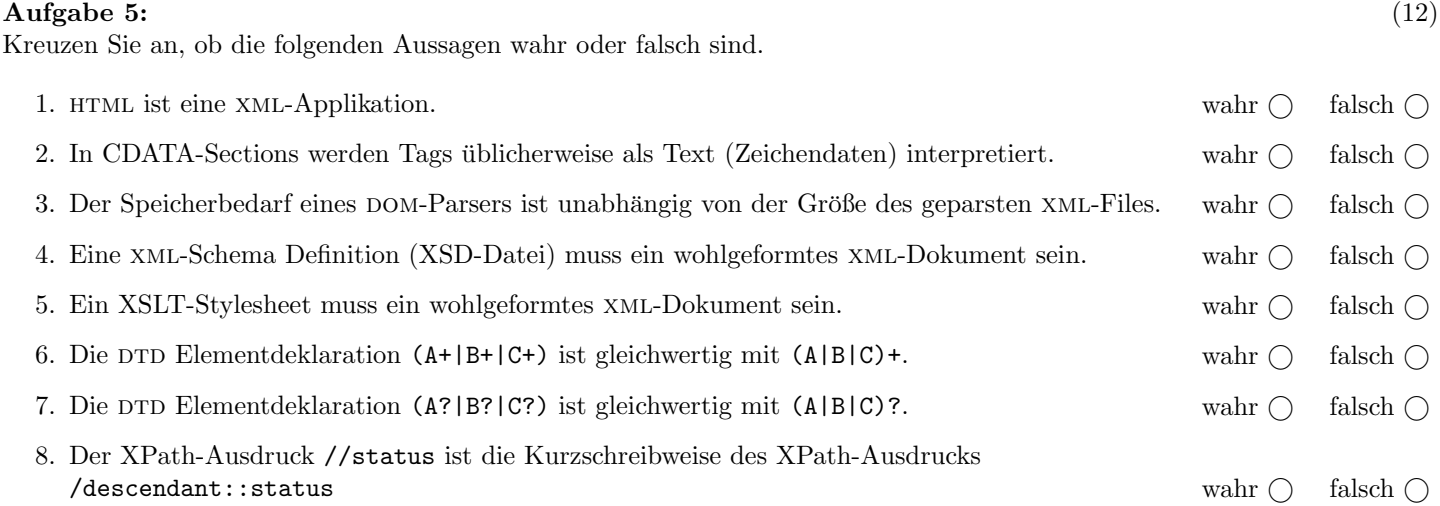

(Pro korrekter Antwort 1.5 Punkte, pro inkorrekter Antwort -1.5 Punkte, pro nicht beantworteter Frage 0 Punkte, für die gesamte Aufgabe mindestens 0 Punkte)

## Aufgabe 6: (8)

Vervollständigen Sie die DTD freundeskreis.dtd, sodass XML-Dokumente in der Gestalt von freundeskreis.xml (siehe Anhang) bezüglich dieser DTD gültig sind. Berücksichtigen Sie beim Erstellen der DTD folgende Punkte:

- Ein Freundeskreis soll aus zwei oder mehr Personen bestehen.
- Jede Person hat einen eindeutigen Code und ein Geschlecht ("m" oder "w").
- Jedes Element person beinhaltet genau ein Element name gefolgt von beliebig vielen status-Elementen.
- Der Inhalt des status-Elementes soll gemischt sein; es dürfen als Subelemente likes- und dislikes-Elemente auftreten.
- likes und dislikes sollen keinen Inhalt haben
- Stellen Sie sicher, dass das code-Attribut von likes (bzw. von dislikes) nur Codes enthält, die zu einer Person passen.
- Alle Attribute sind verpflichtend und wenn nicht anders spezifiziert vom Typ CDATA.

Datei freundeskreis.dtd:

<?xml version="1.0" encoding="UTF-8"?>

#### Aufgabe 7: (12)

Betrachten Sie die folgenden drei XSLT-Stylesheets. Geben Sie jeweils den Output an, den das entsprechende Stylesheet angewandt auf freundeskreis.xml (siehe Anhang) liefert. Sie brauchen sich dabei nicht um Whitespaces etc. kümmern.

Anmerkung: Pro Teilaufgabe sind jeweils 4 Punkte erreichbar.

Nehmen Sie an dass jede Datei mit einem korrekten Header versehen ist. zB

```
<?xml version="1.0" encoding="UTF-8"?>
<xsl:stylesheet version="1.0" xmlns:xsl="http://www.w3.org/1999/XSL/Transform">
```
Datei query1.xsl:

```
<xsl:output method="text" encoding="UTF-8" version="1.0" />
<xsl:template match="/">
    <xsl:apply-templates select="//person[name='Dominic']/status"/>
</xsl:template>
<xsl:template match="likes | dislikes">
    <xsl:variable name = "code" select="@code"/>
    <xsl:copy-of select="//person[@code=$code]/name"/>
</xsl:template>
```

```
</xsl:stylesheet>
```
Geben Sie hier den Output von query1.xsl angewandt auf freundeskreis.xml an:

#### Datei query2.xsl:

```
<xsl:output method="xml" indent="yes" encoding="UTF-8" version="1.0" />
<xsl:template match="/">
    <xsl:apply-templates select="//person[name='Dominic']/status"/>
</xsl:template>
<xsl:template match="likes | dislikes">
    <xsl:variable name = "code" select="@code"/>
    <xsl:apply-templates select="//person[@code=$code]/name"/>
</xsl:template>
```
Geben Sie hier den Output von query2.xsl angewandt auf freundeskreis.xml an:

Datei query3.xsl:

```
<xsl:output method="text" encoding="UTF-8" version="1.0" />
<xsl:template match="/">
    <xsl:apply-templates select="//person[name='Dominic']/status"/>
</xsl:template>
<xsl:template match="likes">
   <xsl:variable name = "code" select="@code"/>
    <xsl:copy-of select="//person[@code=$code]/name"/>
    <xsl:apply-templates select="//person[@code=$code]/status"/>
</xsl:template>
<xsl:template match="text()">
</xsl:template>
```
Geben Sie hier den Output von query3.xsl angewandt auf freundeskreis.xml an:

#### Aufgabe 8: (8)

Schreiben Sie XPath-Anfragen für folgende Aufgabenstellungen. Zu jeder Abfrage ist ein Beispiel mit der erwarteten Ausgabe (bezgl. freundeskreis.xml) angegeben. Die Abfragen sollen auf allen Dokumenten, die gültig bezgl. freundeskreis.dtd sind, funktionieren.

1. Ausgabe der Namen aller weiblichen Personen.

```
<name>Erika</name>
<name>Hanna</name>
<name>Jutta</name>
<name>Nadia</name>
```
2. Berechnung der Anzahl der Statusmeldungen von den Personen mit Namen Erika oder Jutta

3

3. Ausgabe der Namen der Personen, die sich selbst mögen (d.h. es existiert ein entsprechendes likes-Element in den Status-meldungen dieser Person).

<name>Karl-Heinz</name>

4. Ausgabe der Namen jener Personen, die von weiblichen Personen gemocht werden.

<name>Jutta</name> <name>Mario</name> <name>Bruno</name>

## Sie können diese Seite abtrennen!

Datei freundeskreis.xml:

```
<?xml version="1.0" encoding="UTF-8"?>
<!DOCTYPE freundeskreis SYSTEM "freundeskreis.dtd">
<freundeskreis>
  <person code="D" geschlecht="m">
    <name>Dominic</name>
    <status datum="20090103">
       ... ist jetzt mit <likes code="E"/> und <likes code="B"/> befreundet.
    </status>
    <status datum="20090106">
       ... hat mit <dislikes code="H"/> gestritten.
    </status>
  </person>
  <person code="E" geschlecht="w">
    <name>Erika</name>
    <status datum="20090102">
       ... will nicht mit <dislikes code="D"/> befreundet sein.
    </status>
    <status datum="20090108">
       ... mag <likes code="J"/>.
    </status>
  </person>
  <person code="H" geschlecht="w">
    <name>Hanna</name>
    <status datum="20090108">
       ... mag <likes code="M"/>.
    </status>
  </person>
  <person code="J" geschlecht="w">
    <name>Jutta</name>
    <status datum="20090102">
       ... mag <likes code="B"/>, aber mag nicht <dislikes code="KH"/>.
    </status>
  </person>
  <person code="M" geschlecht="m">
    <name>Mario</name>
    <status datum="20090108">
       ... mag <likes code="H"/>.
    </status>
  </person>
  <person code="B" geschlecht="m">
    <name>Bruno</name>
  </person>
  <person code="N" geschlecht="w">
    <name>Nadia</name>
    <status datum="20090108">
       ... ist von <dislikes code="D"/>, <dislikes code="E"/> und
       <dislikes code="H"/> nicht sehr angetan.
    </status>
  </person>
  <person code="KH" geschlecht="m">
    <name>Karl-Heinz</name>
    <status datum="20090108">
       ... ist von sich selbst <likes code="KH"/> begeistert.
    </status>
  </person>
</freundeskreis>
```